<<Photoshop CS5

 $\prec$ -Photoshop CS5  $\rightarrow$ 

- 13 ISBN 9787030291455
- 10 ISBN 703029145X

出版时间:2011-1

页数:272

PDF

更多资源请访问:http://www.tushu007.com

, tushu007.com

<<Photoshop CS5

photoshop photoshop  $\,$  8  $\,$  1 photoshop cs5  $\,$  2 $\,$  3 $\,$ 

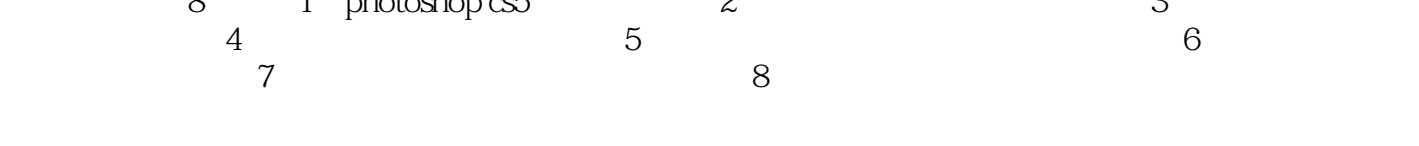

, tushu007.com

本书附赠一张dvd光盘,其内容主要包含书中实例的部分素材文件、最终效果文件及视频教学文件,

 $,$  tushu007.com

## <<Photoshop CS5

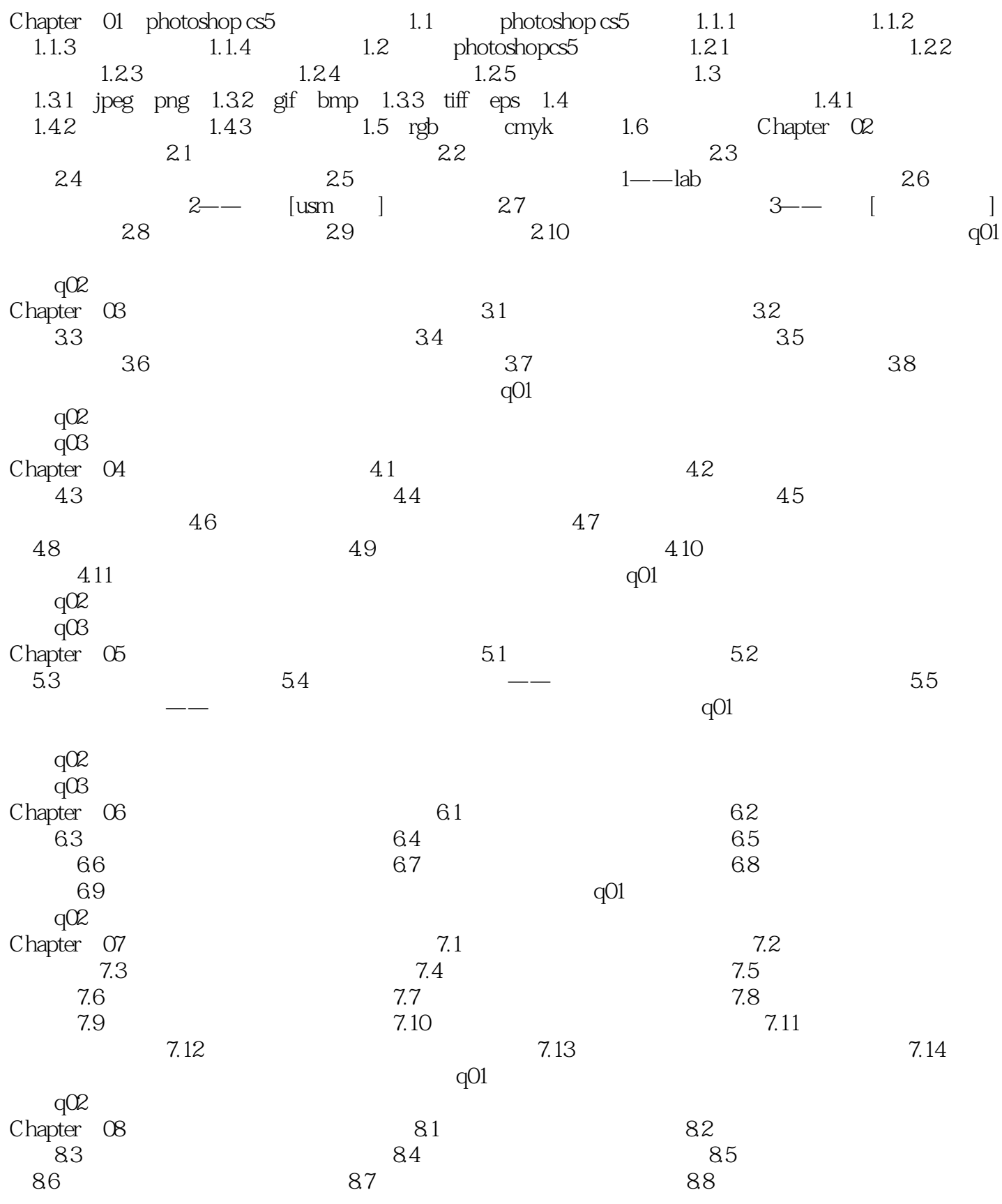

 $,$  tushu007.com <<Photoshop CS5

 $q<sub>01</sub>$ 

 $qO2$ 

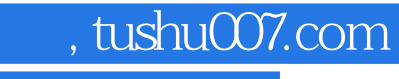

## <<Photoshop CS5

本站所提供下载的PDF图书仅提供预览和简介,请支持正版图书。

更多资源请访问:http://www.tushu007.com